## **Формуляр за наблюдение "В търсене на лечебна иглика"**

Дата:

Име и информация за връзка:

Място на наблюдението:

Кого лечебни иглики видяхте?

Няколко (малко растения, до 100)

Средно количество (около 100–200)

Много (над 200, до хиляди)

Прегледайте отблизо 100 цъфтящи лечебни иглики, отбележете колко от тях са тип L (отгоре се вижда само едно близалце) и колко са тип S (от вътрешната страна се виждат пет прашника).По-долу ще видите примерно попълнена клетка (по 5 в клетка).

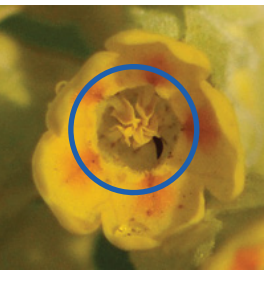

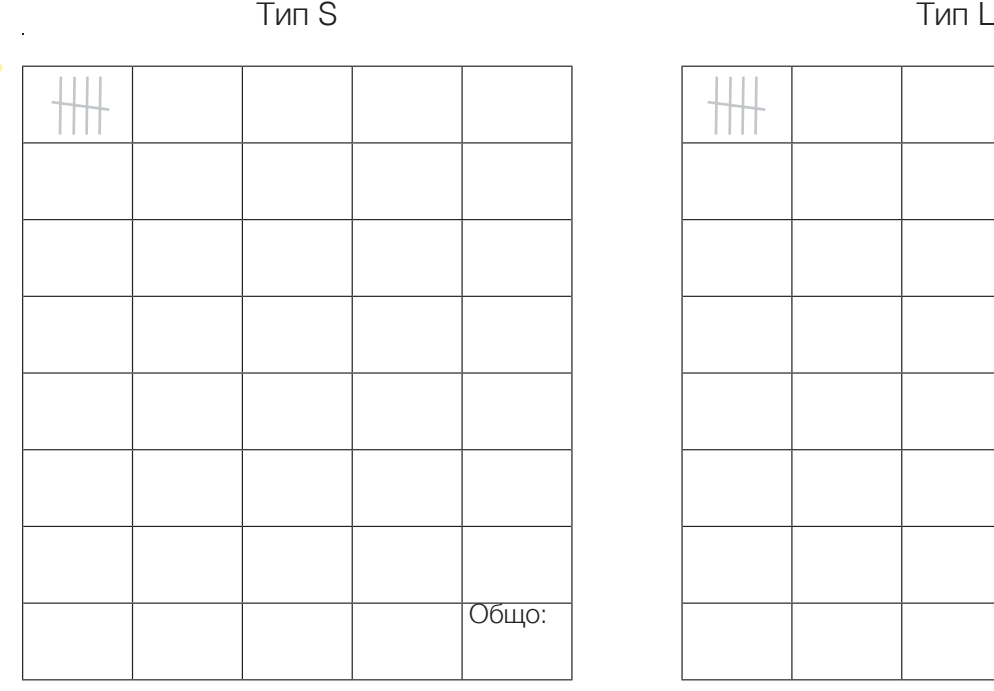

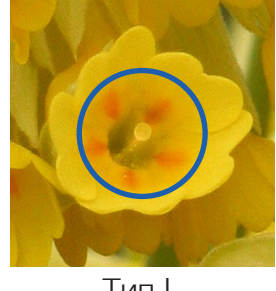

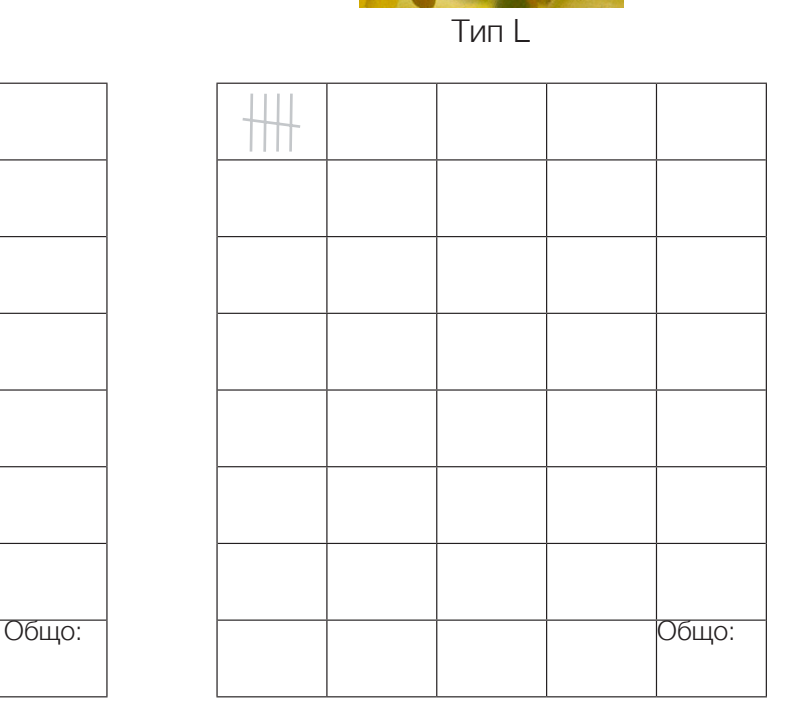

Въведете резултатите си на адрес cowslip.science